## **Element.InsertTableBefore**

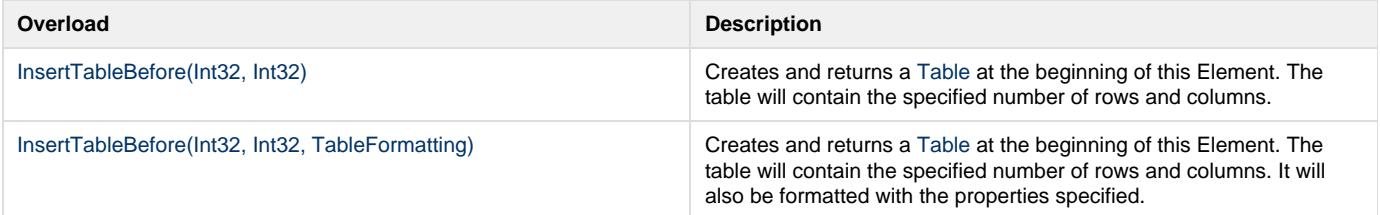